# Package 'B2Z'

February 19, 2015

Type Package Version 1.4 Date 2011-07-16 Title Bayesian Two-Zone Model Author Joao Vitor Dias Monteiro <monte092@umn.edu>, Sudipto Banerjee <baner009@umn.edu>, Gurumurthy Ramachandran <ramac002@umn.edu> Maintainer Joao Vitor Dias Monteiro <monte092@umn.edu> Depends numDeriv, coda, mvtnorm Description This package fits the Bayesian two-Zone Models. License GPL-2 LazyLoad yes Repository CRAN Date/Publication 2011-07-18 18:37:35 NeedsCompilation no

# R topics documented:

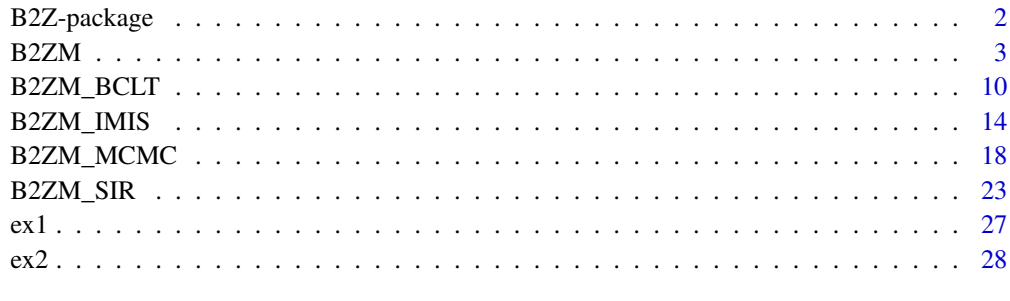

**Index** [29](#page-28-0)

#### <span id="page-1-1"></span><span id="page-1-0"></span>Description

The B2Z R-package fits the Bayesian two-zone model proposed by Zhang et al. (2009). Denote  $CN(t)$  and  $CF(t)$  by the concentrations at time t in the near and far fields, respectively. The deterministic equations in the two-zone modeling are given by:

$$
(d/dt)CN(t) = Beta/VN(CF(t) - CN(t) + G/Beta)(1)
$$

$$
(d/dt)CF(t) = Beta/VF(CN(t) - (1 + Q/Beta)CF(t))(2)
$$

where Beta is the interzonal air flow rate; Q is the supply and exhaust flow rate; and G is the contaminant emission rate. We assume that  $CN(0) = CF(0) = 0$ .

Denote  $YN(t)$  and  $YF(t)$  by the observed log concentrations at time (t) in the near and far fields, respectively. Zhang et al. (2009) assume that the joint probability distribution of  $YN(t)$  and  $YF(t)$ is a bivariate normal distribution where the mean is the solution of the differential equations (1) and (2), and the covariance matrix is composed by unknown parameters:  $TauN$  (variance of the measurement error at the near field),  $TauNF$  (covariance between the measurements at the near and far fields) and  $TauF$  (variance of the measurement error at the far field). If the near and far field measurements error processes are independent, then  $TauNF = 0$ . Both dependent (default) and independent models are provided in this R-package.

Several options as prior distribution for  $Beta$ ,  $Q$  and  $G$  are provided. In the independent model, the priors distributions for  $TauN$  and  $TauF$  are inverse gamma distributions; and in the dependent model the prior joint distribution of  $TauN$ ,  $TauNF$  and  $TauF$  is the Inverse Wishart Distribution.

Three sample methods are available: Gibbs with Metropolis step, Incremental Mixture Importance Sampling (IMIS) and Sampling Importance Resampling (SIR). In addition, estimation using the Bayesian central limit theorem (Laplace approximation) is also available (BCLT). The user can fit the Bayesian two-zone model by using the function B2ZM and in this function specifying which sampler method to use OR using one of the functions: B2ZM\_MCMC, B2ZM\_IMIS, B2ZM\_SIR and B2ZM\_BCLT. In any case, the output is valid as an input for the functions summary and plot.

# Details

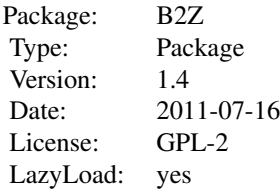

#### <span id="page-2-0"></span> $B2ZM$  3

#### Author(s)

Joao Vitor Dias Monteiro, Sudipto Banerjee and Gurumurthy Ramachandran.

Maintainer: Joao Vitor Dias Monteiro <monte092@umn.edu>

#### References

Monteiro, J. V. D., Banerjee, S. and Ramachandran, G. (2011). B2Z: An R Package for Bayesian Two-Zone Models. *Journal of Statistical Software* 43 (2) 1–23. [http://www.jstatsoft.org/](http://www.jstatsoft.org/v43/i02/) [v43/i02/](http://www.jstatsoft.org/v43/i02/)

Raftery, A. E. and Bao, L. (2009). Estimating and Projecting Trends in HIV/AIDS Generalized Epidemics Using Incremental Mixture Importance Sampling. [http://www.stat.washington.edu/](http://www.stat.washington.edu/research/reports/2009/tr560.pdf) [research/reports/2009/tr560.pdf](http://www.stat.washington.edu/research/reports/2009/tr560.pdf)

Zhang, Y., Banerjee, S., Yang,R., Lungu,C. and Ramachandran, G. (2009). Bayesian Modeling of Exposure and Airflow Using Two-Zone Models. *The Annals of Occupational Hygiene*, 53, 409-424. [http://www.biostat.umn.edu/~sudiptob/ResearchPapers/ZBYLR.pdf]( http://www.biostat.umn.edu/~sudiptob/ResearchPapers/ZBYLR.pdf)

#### See Also

[B2ZM,](#page-2-1) [B2ZM\\_BCLT,](#page-9-1) [B2ZM\\_IMIS,](#page-13-1) [B2ZM\\_MCMC,](#page-17-1) [B2ZM\\_SIR](#page-22-1)

<span id="page-2-1"></span>

B2ZM *Bayesian Two-Zone Models*

### **Description**

B2ZM obtains random samples from the posterior distribution of parameters and exposure concentrations for the Bayesian two-zone model proposed by Zhang et al. (2009). Three sample methods are available: Gibbs with Metropolis step (MCMC), Incremental Mixture Importance Sampling (IMIS) and Sampling Importance Resampling (SIR). In addition, estimation using the Bayesian central limit theorem (Laplace approximation) is available. The user can choose whether the near and far field measurement error processes are dependent or not. In the independent model, 5 parameters are considered: 1) Beta: Interzonal air flow rate  $(m3)$ ; 2) Q: supply and exhaust flow rate  $(m3/min)$ ; 3) G: contaminant emission rate (mg/min); 4) Tau\_N: variance of the measurement error at the near field; 5)Tau\_F; variance of the measurement error at the far field. In the dependent model (default), one more parameter is considered: 6) Tau\_NF: covariance between the measurements at the near and far field. Any prior distribution for Beta, Q and G can be chosen. In the independent model, the prior distributions for Tau\_N and Tau\_F are inverse gamma distributions; in the dependent model, the prior joint distribution of Tau\_N, Tau\_NF and Tau\_F is the Inverse Wishart Distribution (see the Details section for more information on the parameterization of these distributions). The output from B2ZM is a list that belongs to one of the following classes: mcmc, imis, sir and bclt. This output is valid as an input for the functions summary and plot.

# Usage

```
B2ZM (data = NULL, priorBeta, priorQ, priorG,
     v, S, tauN.sh, tauN.sc, tauF.sh, tauF.sc,
     VN, VF, indep.model = FALSE, cred = 95,
      sampler = c("MCMC", "BCLT", "IMIS", "SIR"),
      sir.control = list(m = 10000),bclt.control = list(m = 7000, sample_size = 2000),imis.control = list(N0 = 6000, B = 600, M = 3000, it.max=16),
     mcmc.control = list(NUpd = 10000, burnin = 1000, lag = 1,initial = NULL, Sigma.Cand = NULL, m = 1000,figures = list(save = FALSE, type =c("ps", "eps","pdf",
                     "png", "jpg")))
```
# Arguments

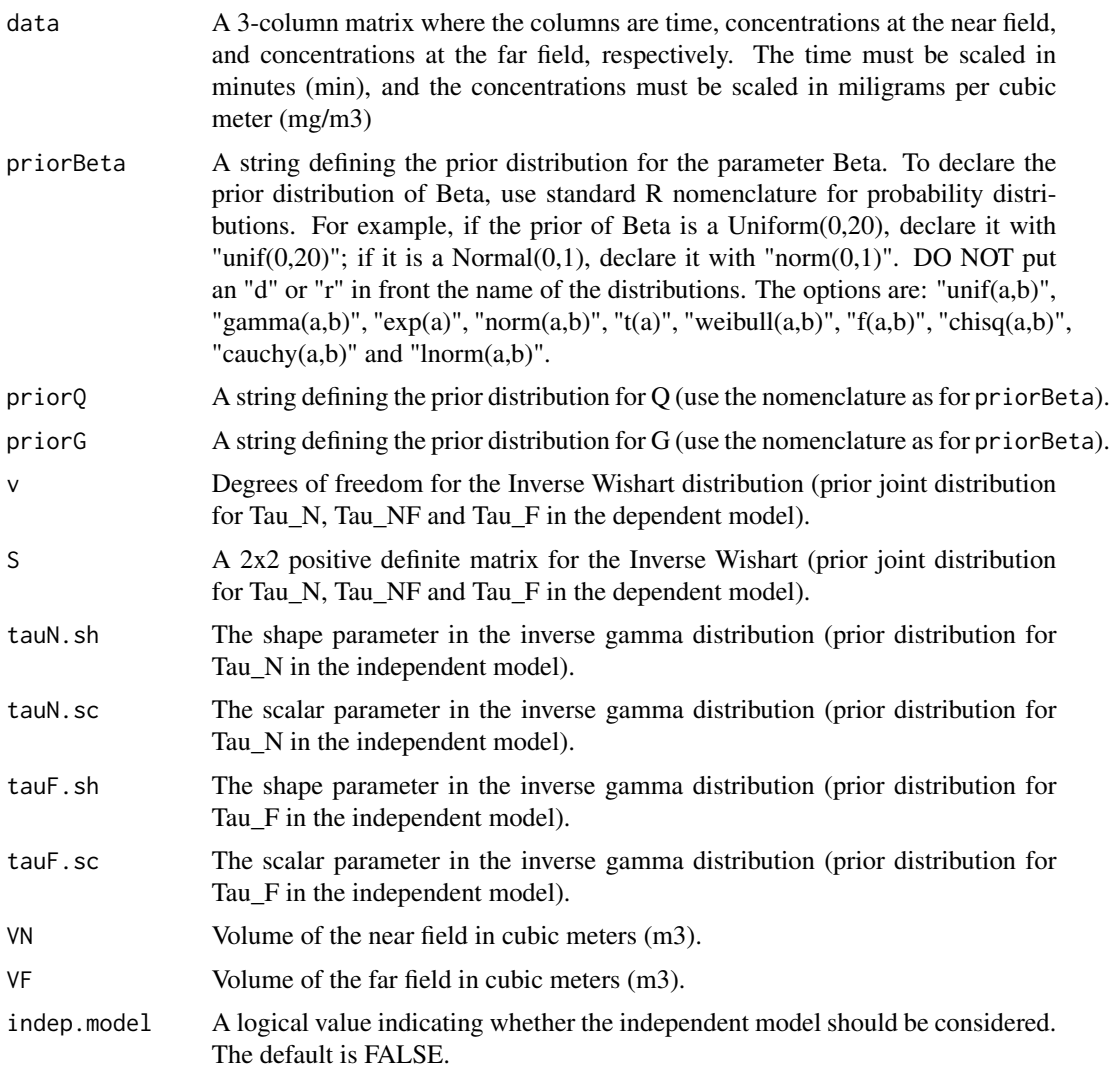

sir.control

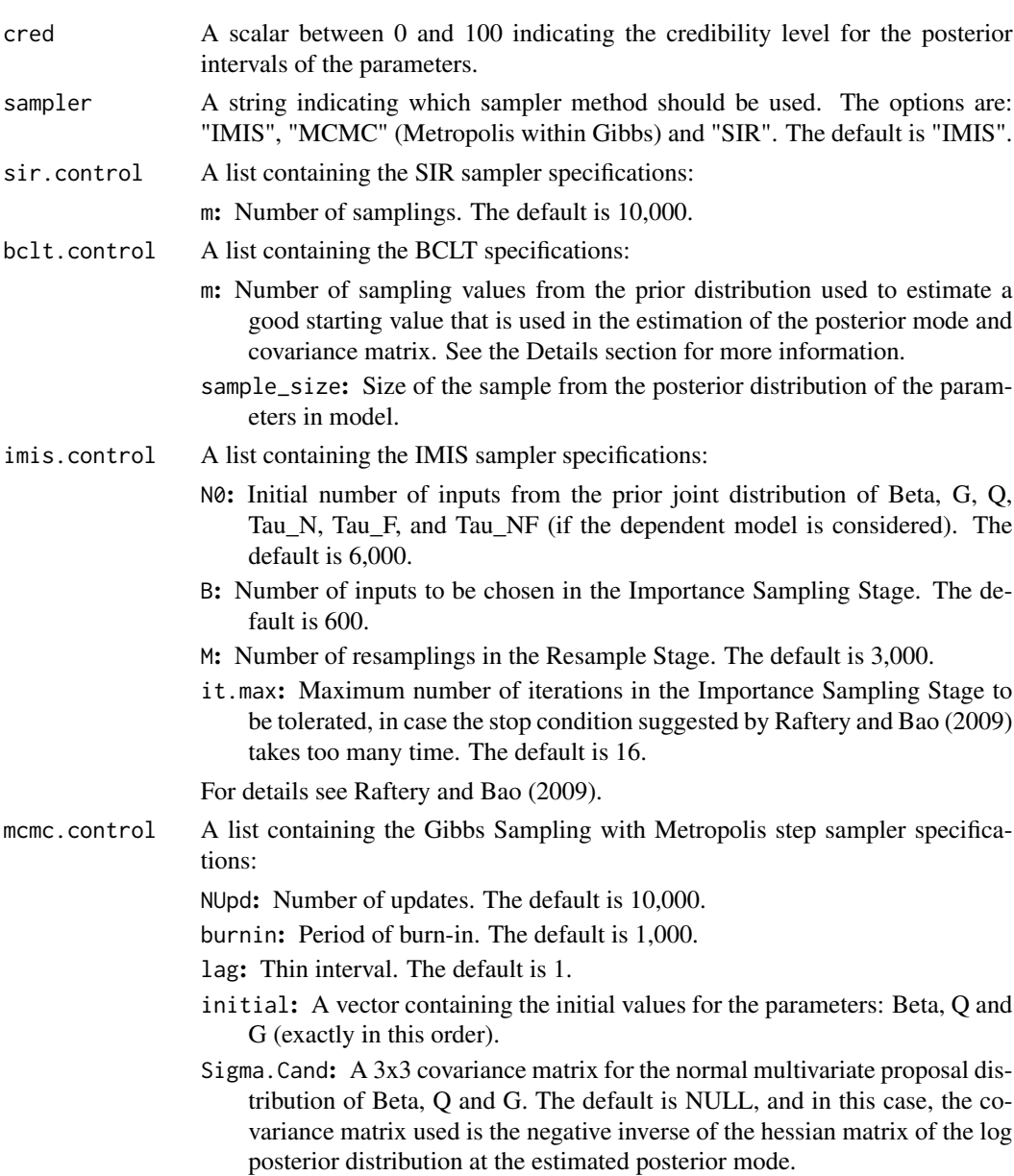

m: Number of sampling values from the prior distribution used to estimate a good starting value that is used in the estimation of Sigma.Cand. It is used only if Sigma.Cand is not declared. See the Details section for more information.

figures The command plot(obj) produces several plots, where obj is the output from B2ZM. Using figures, those plots are built internally and saved as eps, pdf, ps, png or jpg format. figures is a list containing the following parameters:

> save: a logical value indicating that the figures are to be saved. The default is FALSE.

type: a string that indicates the image file type. The default is "ps".

# Details

Parameterization priors: The inverse gamma and the inverse Wishart distributions used in B2ZM are from the package MCMCpack. The inverse gamma distribution with shape *a* and scale *b* has mean  $b/(a-1)$  ( $a>1$ ) and variance  $(b^2)/((a-1)^2)(a-2)$ ) ( $a>2$ ). The inverse Wishart with *v* degrees of freedom and scalar matrix *S* has mean *S/(v-p-1)*, where *p* is the number of rows of *S*.

Covariance Matrix for the proposal distribution: If the covariance matrix for the multivariate normal poposal distribution is NULL for the Metropolis within Gibbs sampler the covariance matrix used is the negative inverse of the hessian matrix of the log posterior distribution at the estimated posterior mode. To estimate the posterior mode, the function nlm is used. The values of the estimated posterior mode depends on the starting parameter values. m is the number of sampling values from the prior distributions of Beta, Q and G. The vector (among the m sampled) with largest likelihood value is used as starting parameter values.

The covariance matrix is estimated using the function hessian from the package numDeriv, where the parameter vector is the estimated posterior mode.

Covariance Matrix estimation using BCLT: Similarly to the MCMC, the covariance matrix is estimated as the negative inverse of the hessian matrix of the log posterior distribution at the estimated posterior mode. To estimate the posterior mode, the function nlminb is used. The values of the estimated posterior mode depends on the starting parameter values. m is the number of sampling values from the prior distributions of Beta, Q and G. The vector (among the m sampled) with largest log posterior value is used as starting parameter values.

#### Value

B2ZM returns a list that belongs to one of the four classes: bclt, mcmc, imis and sir. The output from B2ZM contains the objects:

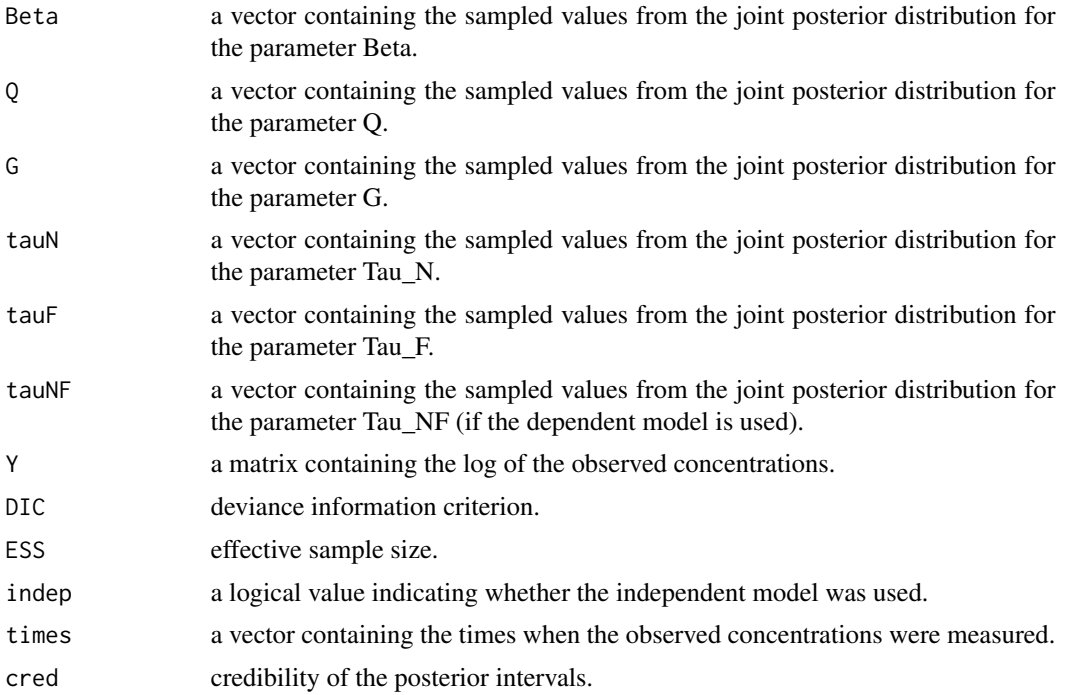

<span id="page-6-0"></span> $B2ZM$   $7$ 

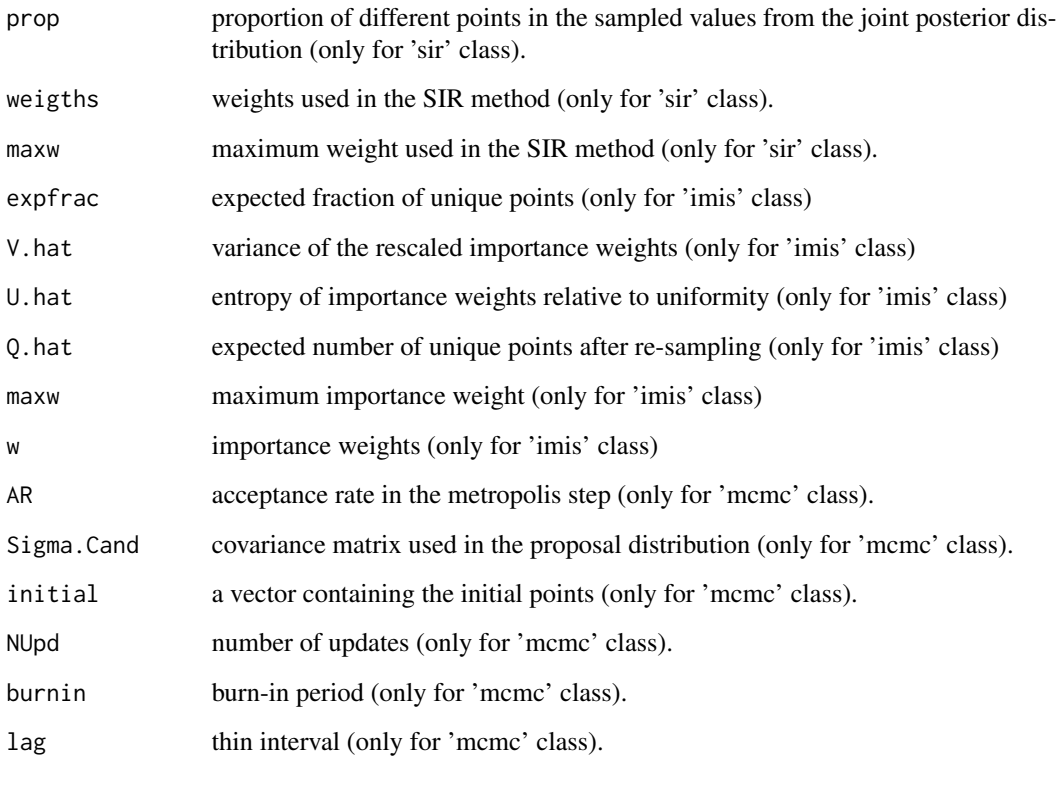

Methods defined for B2ZM objects are summary and plot.

#### Author(s)

Joao Vitor Dias Monteiro, Sudipto Banerjee and Gurumurthy Ramachandran.

## References

Monteiro, J. V. D., Banerjee, S. and Ramachandran, G. (2011). B2Z: An R Package for Bayesian Two-Zone Models. *Journal of Statistical Software* 43 (2) 1–23. [http://www.jstatsoft.org/](http://www.jstatsoft.org/v43/i02/) [v43/i02/](http://www.jstatsoft.org/v43/i02/)

Raftery, A. E. and Bao, L. (2009). Estimating and Projecting Trends in HIV/AIDS Generalized Epidemics Using Incremental Mixture Importance Sampling. [http://www.stat.washington.edu/](http://www.stat.washington.edu/research/reports/2009/tr560.pdf) [research/reports/2009/tr560.pdf](http://www.stat.washington.edu/research/reports/2009/tr560.pdf)

Zhang, Y., Banerjee, S., Yang,R., Lungu,C. and Ramachandran, G. (2009). Bayesian Modeling of Exposure and Airflow Using Two-Zone Models. *The Annals of Occupational Hygiene*, 53, 409-424. [http://www.biostat.umn.edu/~sudiptob/ResearchPapers/ZBYLR.pdf]( http://www.biostat.umn.edu/~sudiptob/ResearchPapers/ZBYLR.pdf)

# See Also

[B2Z,](#page-1-1) [B2ZM\\_MCMC,](#page-17-1) [B2ZM\\_BCLT,](#page-9-1) [B2ZM\\_IMIS,](#page-13-1) [B2ZM\\_SIR](#page-22-1)

# Examples

```
##################
#Dependent Model#
################
#Data 1: 100 simulated concentrations during the times
#between 0 and 4, using the parameters Beta = 5, 0 = 13.8,
#G = 351.5, VN = pi*10^{\wedge}-3, VF = 3.8, Tau_N = 1,
#Tau_NF = 0.5 and Tau_F = 0.64.
## Not run:
data(ex1)
#######
#BCLT#
#####
r <- B2ZM(data = ex1, priorBeta = "unif(0,10)",
         priorQ="unif(11,17)", priorG = "unif(281,482)", S = diag(10,2),
         v = 4, VN = pi*10^{\circ}-3, VF = 3.8, sampler = "BCLT",
         bclt.control=list( m = 7000, sample_size=2000))
summary(r)
plot(r)
#########################
#METROPOLIS WITHIN GIBBS#
#########################
r <- B2ZM(data = ex1, priorBeta = "unif(0,10)",
     priorQ="unif(11,17)", priorG = "unif(281,482)", S = diag(10,2),
     v = 4, VN = pi*10^{\circ}-3, VF = 3.8, sampler = "MCMC",
     mcmc.control = list(NUpd = 10000, burnin = 1000,lag = 1, m = 5000)summary(r)
plot(r)
#######
#IMIS#
#####
r <- B2ZM(data = ex1, priorBeta = "unif(0,10)",
     priorQ="unif(11,17)', priorG = "unif(281,482)', S = diag(10,2),
     v = 4, VN = pi*10*-3, VF = 3.8, sampler="IMIS",
     imis.control = list(M = 6000, B = 600, M = 3000, it.max = 12))summary(r)
plot(r)
```

```
######
#SIR#
####
r <- B2ZM(data = ex1, priorBeta = "unif(0,10)",
     priorQ="unif(11,17)", priorG = "unif(281,482)", S = diag(10,2),
     v = 4, VN = pi*10*-3, VF = 3.8, sampler="SIR",
     sir.control = list(m = 10000) )
plot(r)
summary(r)
#######################################################################
#####################
#Independent Model #
###################
#Data 2: 100 simulated concentrations during the times
#between 0 and 4, using the parameters Beta = 5, Q = 13.8,
#G = 351.5, VN = pi*10^{\wedge}-3, VF = 3.8, Tau_N = 1,
#Tau_NF = \theta and Tau_F = \theta.64.
data(ex2)
#######
#BCLT#
#####
r <- B2ZM(data = ex2, priorBeta = "unif(0,10)",
     priorQ="unif(11,17)", priorG = "unif(281,482)",
     tauN.sh = 5, tauN.sc = 4, tauF.sh = 5, tauF.sc = 7,
     VN = pi*10*-3, VF = 3.8, sampler = "BCLT",
     indep.model = TRUE, bclt.control=list(m = 7000,
     sample_size=2000))
summary(r)
plot(r)
#########################
#METROPOLIS WITHIN GIBBS#
#########################
r <- B2ZM(data = ex2, indep.model = TRUE,
     priorBeta = "unif(0,10)", priorQ="unif(11,17)",
     priorG = "unif(281,482)", tauN.sh = 5, tauN.sc = 4, tauF.sh = 5,
     tauF.sc = 7, VN = pi*10^{\circ}-3, VF = 3.8, sampler = "MCMC",
     mcmc.control = list(NUpd = 10000, \text{burnin} = 1000, \text{lag} = 1,m = 10000)
```

```
summary(r)
plot(r)
#######
#IMIS#
#####
r <- B2ZM(data = ex2, indep.model = TRUE,
     priorBeta = "unif(0,10)", priorQ="unif(11,17)",
     priorG = "unif(281,482)", tauN.sh = 5, tauN.sc = 4, tauF.sh = 5,
     tauF.sc = 7, VN = pi*10^{\circ}-3, VF = 3.8, sampler = "IMIS",
     imis.control = list(N0 = 5000, B = 500, M = 3000, it.max = 12))summary(r)
plot(r)
######
#SIR#
####
r <- B2ZM(data = ex2, indep.model = TRUE,
     priorBeta = "unif(0,10)", priorQ="unif(11,17)',
     priorG = "unif(281,482)", tauN.sh = 5, tauN.sc = 4, tauF.sh = 5,
     tauF.sc = 7, VN = pi*10^{\circ}-3, VF = 3.8, sampler = "SIR",
     sir.control = list(m = 10000))plot(r)
summary(r)
## End(Not run)
```
<span id="page-9-1"></span>

B2ZM\_BCLT *Bayesian Two-Zone Models: using Bayesian Central Limit Theorem (BCLT) - Laplace Approximation*

## Description

B2ZM\_BCLT obtains random samples from the posterior distribution of the parameters and exposure concentrations for the Bayesian two-zone model proposed by Zhang et al. (2009) using the Bayesian Central Limit Theorem (Laplace Approximation). The user can choose whether the near and far field measurement error processes are dependent or not. In the independent model, 5 parameters are considered: 1) Beta: Interzonal air flow rate  $(m3)$ ; 2) Q: supply and exhaust flow rate  $(m3/min)$ ; 3) G: contaminant emission rate (mg/min); 4) Tau\_N: variance of the measurement error at the near field; 5)Tau\_F; variance of the measurement error at the far field. In the dependent model (default), one more parameter is considered: 6) Tau\_NF: covariance between the measurements at the near

<span id="page-9-0"></span>

and far field. Any prior distribution for Beta, Q and G can be chosen. In the independent model, the prior distributions for Tau\_N and Tau\_F are inverse gamma distributions; in the dependent model, the prior joint distribution of Tau\_N, Tau\_NF and Tau\_F is the Inverse Wishart Distribution (see the Details section for more information on the parameterization of these distributions). The output from B2ZM\_BCLT is a list that belongs to the class bclt. This output is valid as an input for the functions summary and plot.

# Usage

```
B2ZM_BCLT (data = NULL, priorBeta, priorQ, priorG,
                      v, S, tauN.sh, tauN.sc, tauF.sh, tauF.sc,
                      VN, VF, indep.model = FALSE, cred = 95,
                      m = 7000, sample_size=2000,
                      figures = list(save = FALSE,
                      type = c("ps", "eps","pdf", "png", "jpg")))
```
# Arguments

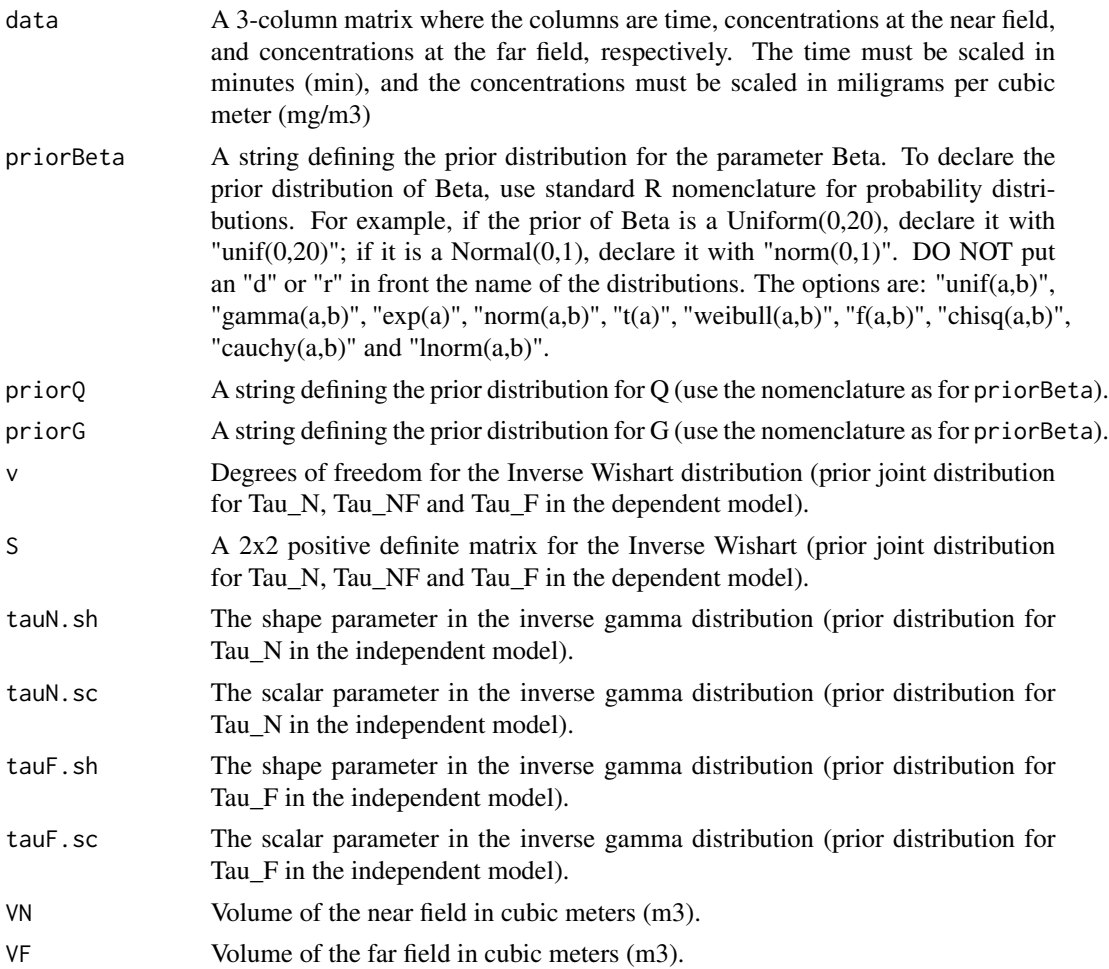

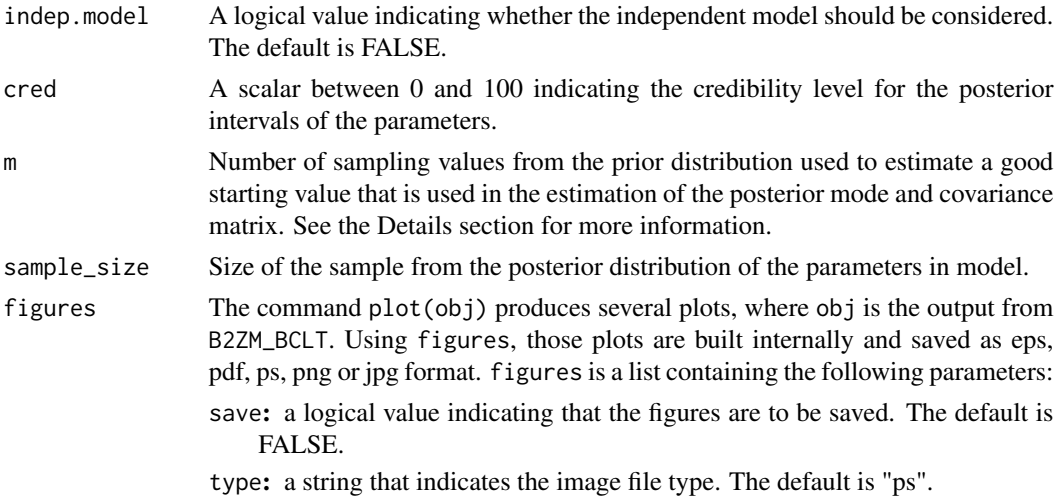

# Details

Parameterization priors: The inverse gamma distribution with shape *a* and scale *b* has mean *b/(a-1)*  $(a>1)$  and variance  $(b^2)/(a-1)^2(a-2)$   $(a>2)$ . The inverse Wishart with *v* degrees of freedom and scalar matrix *S* has mean  $S/(v-p-1)$ , where *p* is the number of rows of *S*.

Covariance Matrix estimation: The covariance matrix is estimated as the negative inverse of the hessian matrix of the log posterior distribution at the estimated posterior mode. To estimate the posterior mode, the function nlminb is used. The values of the estimated posterior mode depends on the starting parameter values. m is the number of sampling values from the prior distributions of Beta, Q and G. The vector (among the m sampled) with largest log posterior value is used as starting parameter values.

The covariance matrix is estimated using the function hessian from the package numDeriv, where the parameter vector is the estimated posterior mode.

# Value

B2ZM\_BCLT returns a list that belongs to the class bclt. The output from B2ZM\_BCLT contains the objects:

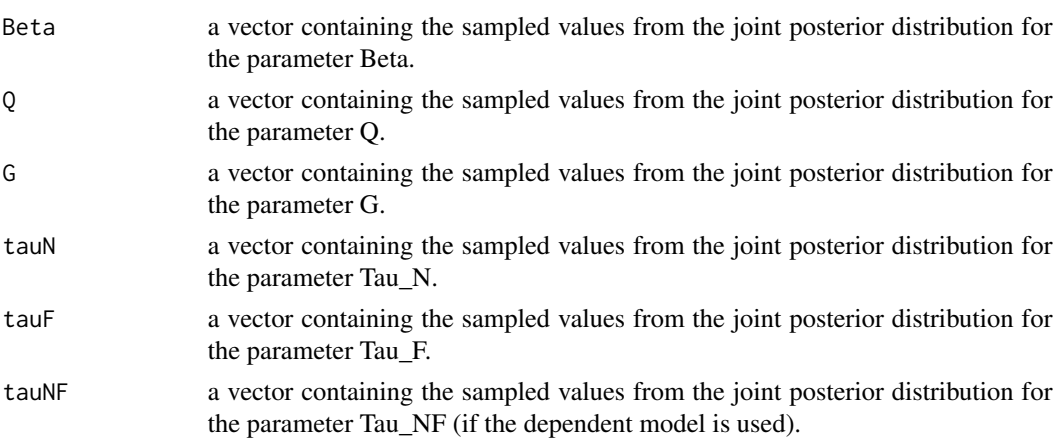

<span id="page-12-0"></span>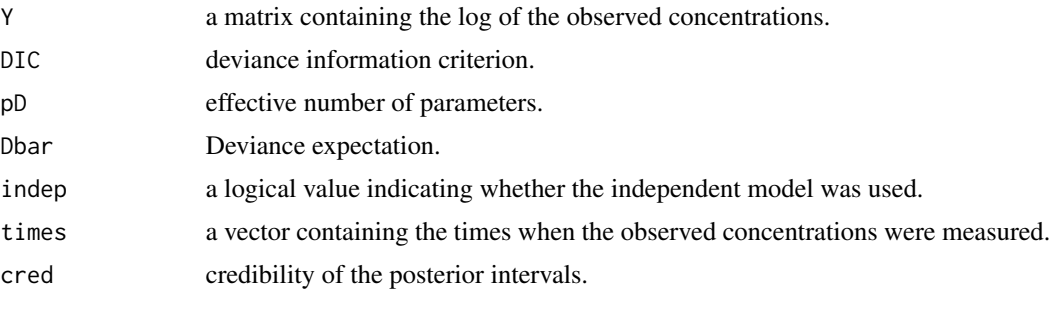

Methods defined for B2ZM\_BCLT object are summary and plot.

#### Author(s)

Joao Vitor Dias Monteiro, Sudipto Banerjee and Gurumurthy Ramachandran.

#### References

Monteiro, J. V. D., Banerjee, S. and Ramachandran, G. (2011). B2Z: An R Package for Bayesian Two-Zone Models. *Journal of Statistical Software* 43 (2) 1–23. [http://www.jstatsoft.org/](http://www.jstatsoft.org/v43/i02/) [v43/i02/](http://www.jstatsoft.org/v43/i02/)

Zhang, Y., Banerjee, S., Yang,R., Lungu,C. and Ramachandran, G. (2009). Bayesian Modeling of Exposure and Airflow Using Two-Zone Models. *The Annals of Occupational Hygiene*, 53, 409-424. [http://www.biostat.umn.edu/~sudiptob/ResearchPapers/ZBYLR.pdf]( http://www.biostat.umn.edu/~sudiptob/ResearchPapers/ZBYLR.pdf)

#### See Also

[B2Z,](#page-1-1) [B2ZM,](#page-2-1) [B2ZM\\_IMIS,](#page-13-1)[B2ZM\\_MCMC,](#page-17-1) [B2ZM\\_SIR](#page-22-1)

# Examples

```
#####################
#Independent Model #
###################
#Data 1: 100 simulated concentrations during the times between
#0 and 4, using the parameters Beta = 5, Q = 13.8, G = 351.5,
#VN = pi*10^--3 VF = 3.8, Tau_N = 1, Tau_NF = 0.5
#and Tau_F = 0.64.
## Not run:
data(ex1)
r <- B2ZM_BCLT(data = ex1, priorBeta = "unif(0,10)",
              priorQ="unif(11,17)", priorG = "unif(281,482)",
               S = diag(10, 2), v = 4, VN = pi*10*-3, VF = 3.8,m = 7000, sample_size=2000)
```

```
summary(r)
plot(r)
#####################
#Independent Model #
###################
#Data 2: 100 simulated concentrations during the times between
#0 and 4, using the parameters Beta = 5, Q = 13.8, G = 351.5,
#VN = pi*10*-3, VF = 3.8, Tau_N = 1, Tau_NF = 0
#and Tau_F = 0.64.
data(ex2)
r <- B2ZM_BCLT(data = ex2, priorBeta = "unif(0,10)",
               priorQ="unif(11,17)", priorG = "unif(281,482)",
               tauN.sh = 5, tauN.sc = 4, tauF.sh = 5,
               tauF.sc = 7, VN = pi*10*-3, VF = 3.8,
               indep.model = TRUE, m = 7000, sample_size=2000)
summary(r)
plot(r)
## End(Not run)
```
<span id="page-13-1"></span>B2ZM\_IMIS *Bayesian Two-Zone Models: using IMIS sampler*

## Description

B2ZM\_IMIS obtains random samples from the posterior distribution of the parameters and exposure concentrations for the Bayesian two-zone model proposed by Zhang et al. (2009) using the Incremental Mixture Importance Sampling (IMIS). The user can choose whether the near and far field measurement error processes are dependent or not. In the independent model, 5 parameters are considered: 1) Beta: Interzonal air flow rate  $(m3)$ ; 2) O: supply and exhaust flow rate  $(m3/min)$ ; 3) G: contaminant emission rate (mg/min); 4) Tau\_N: variance of the measurement error at the near field; 5)Tau\_F; variance of the measurement error at the far field. In the dependent model (default), one more parameter is considered: 6) Tau\_NF: covariance between the measurements at the near and far field. Any prior distribution for Beta, Q and G can be chosen. In the independent model, the prior distributions for Tau\_N and Tau\_F are inverse gamma distributions; in the dependent model, the prior joint distribution of Tau\_N, Tau\_NF and Tau\_F is the Inverse Wishart Distribution (see the Details section for more information on the parameterization of these distributions). The output from B2ZM\_IMIS is a list that belongs to the class imis. This output is valid as an input for the functions summary and plot.

<span id="page-13-0"></span>

# B2ZM\_IMIS 15

# Usage

```
B2ZM_IMIS(data, priorBeta,
                 priorQ, priorG, v, S, tauN.sh, tauN.sc,
                 tauF.sh, tauF.sc, VN,
                 VF, indep.model = FALSE, cred = 95,
                 N\emptyset = 6000, B = 600, M = 3000, it.max = 16,
                 figures = list(save = FALSE, type =c("ps",
                 "eps","pdf", "png", "jpg")))
```
# Arguments

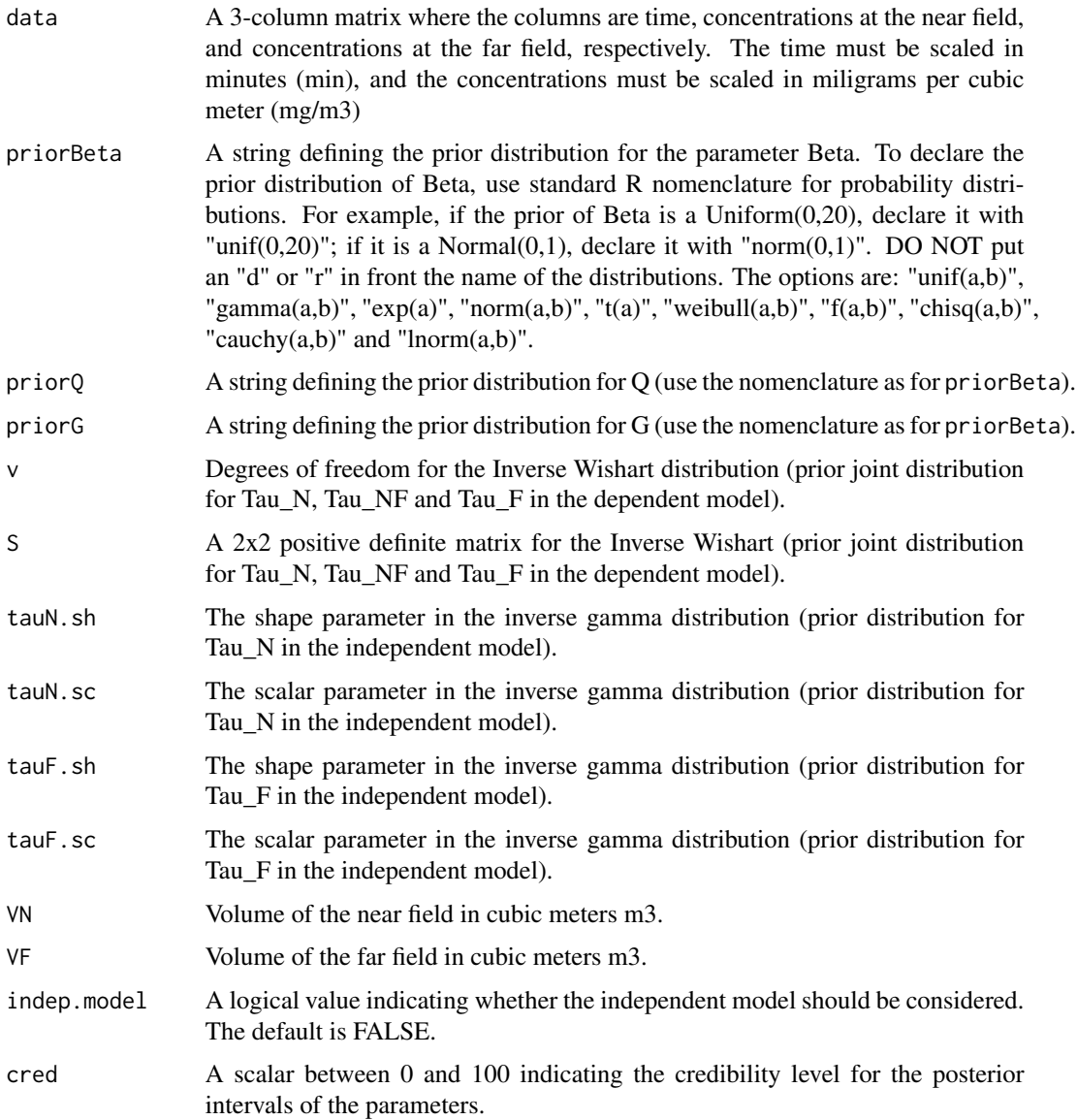

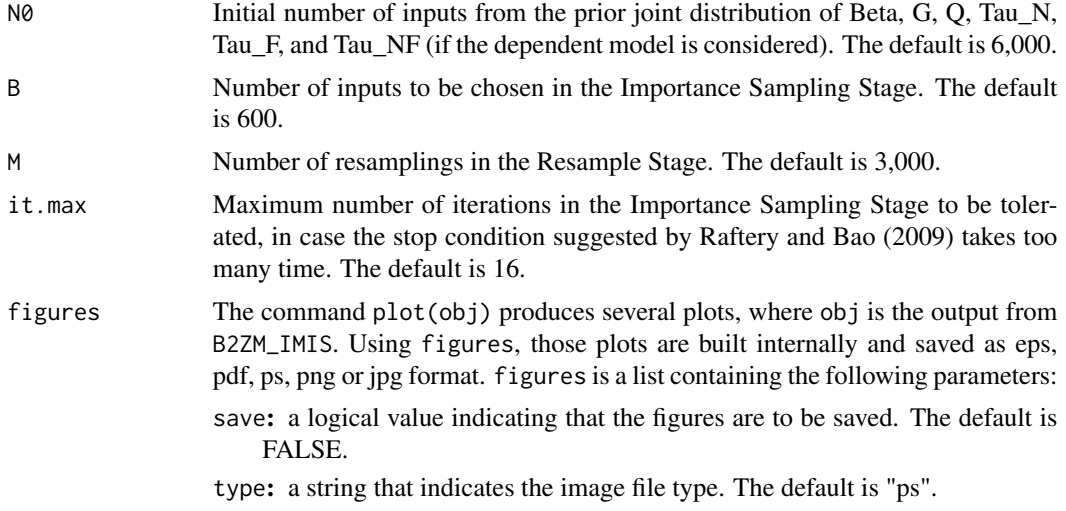

# Details

Parameterization priors: The inverse gamma and inverse Wishart distributions used in B2ZM\_IMIS are from the package MCMCpack. The inverse gamma distribution with shape *a* and scale *b* has mean  $b/(a-1)$  ( $a>1$ ) and variance  $(b^2)/(a-1)^2/(a-2)$  ( $a>2$ ). The inverse Wishart with *v* degrees of freedom and scalar matrix *S* has mean *S/(v-p-1)*, where *p* is the number of rows of *S*.

## Value

B2ZM\_IMIS returns a list that belongs to the class imis. The output from B2ZM\_IMIS contains the objects:

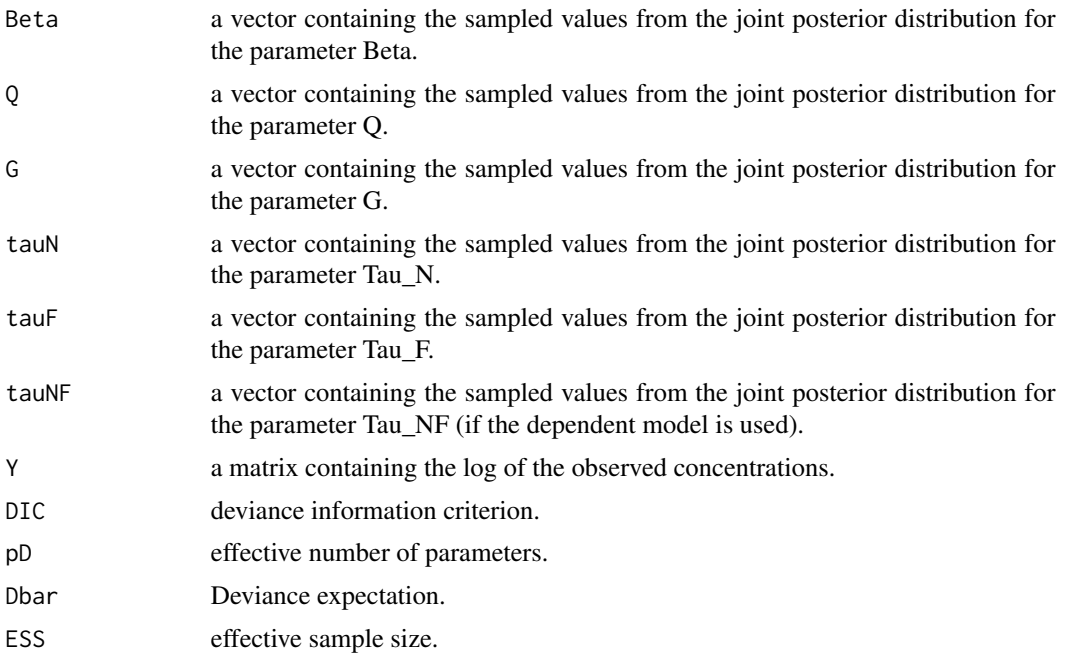

# <span id="page-16-0"></span>B2ZM\_IMIS 17

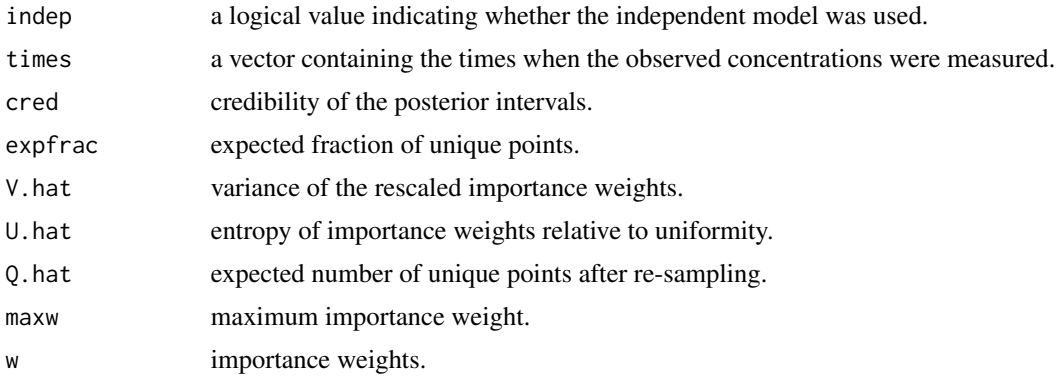

Methods defined for B2ZM\_IMIS object are summary and plot.

# Note

In the Examples section,  $N\varnothing$ ,  $B$ ,  $M$  and  $it$  max are small just for a quick demonstration. We suggest that  $N\theta = 6,000$ ;  $B = 600$ ;  $M = 3,000$  and it. max greater than 10.

# Author(s)

Joao Vitor Dias Monteiro, Sudipto Banerjee and Gurumurthy Ramachandran.

# References

Monteiro, J. V. D., Banerjee, S. and Ramachandran, G. (2011). B2Z: An R Package for Bayesian Two-Zone Models. *Journal of Statistical Software* 43 (2) 1–23. [http://www.jstatsoft.org/](http://www.jstatsoft.org/v43/i02/) [v43/i02/](http://www.jstatsoft.org/v43/i02/)

Raftery, A. E. and Bao, L. (2009). Estimating and Projecting Trends in HIV/AIDS Generalized Epidemics Using Incremental Mixture Importance Sampling. [http://www.stat.washington.edu/](http://www.stat.washington.edu/research/reports/2009/tr560.pdf) [research/reports/2009/tr560.pdf](http://www.stat.washington.edu/research/reports/2009/tr560.pdf)

Zhang, Y., Banerjee, S., Yang,R., Lungu,C. and Ramachandran, G. (2009). Bayesian Modeling of Exposure and Airflow Using Two-Zone Models. *The Annals of Occupational Hygiene*, 53, 409-424. [http://www.biostat.umn.edu/~sudiptob/ResearchPapers/ZBYLR.pdf]( http://www.biostat.umn.edu/~sudiptob/ResearchPapers/ZBYLR.pdf)

# See Also

[B2Z,](#page-1-1) [B2ZM](#page-2-1)[,B2ZM\\_BCLT,](#page-9-1)[B2ZM\\_MCMC,](#page-17-1)[B2ZM\\_SIR](#page-22-1)

# Examples

```
##################
#Dependent Model#
################
```

```
#Data 1: 100 simulated concentrations during the times
#between 0 and 4, using the parameters Beta = 5, Q = 13.8,
#G = 351.5, VN = pi*10^{\wedge}-3, VF = 3.8, Tau_N = 1,
#Tau_NF = 0.5 and Tau_F = 0.64.
```

```
data(ex1)
r <- B2ZM_IMIS(data = ex1, priorBeta = "unif(0,10)",
     priorQ="unif(11,17)', priorG = "unif(281,482)', S = diag(10,2),
     v = 4, VN = pi*10^-3, VF = 3.8, N0 = 500, B = 50, M = 250,
     it.max = 4)
plot(r)
summary(r)
#Saving figures with .pdf extension
## Not run:
r <- B2ZM_IMIS(data = ex1, priorBeta = "unif(0,10)",
     priorQ = "unif(11,17)", priorG = "unif(281,482)', S = diag(10,2),
     v = 4, VN = pi*10^-3, VF = 3.8, N0 = 6000, B = 600, M = 3000,
     it.max = 12, figures = list(save = TRUE, type = "pdf"))## End(Not run)
#####################
#Independent Model #
###################
#Data 2: 100 simulated concentrations during the times
#between 0 and 4, using the parameters Beta = 5, Q = 13.8,
#G = 351.5, VN = pi*10^{\wedge}-3, VF = 3.8, Tau_N = 1,
#Tau_NF = \theta and Tau_F = \theta.64.
## Not run:
data(ex2)
r <- B2ZM_IMIS(data = ex2, indep.model = TRUE,
     priorBeta = "unif(0,10)", priorQ="unif(11,17)",
    priorG = "unif(281,482)", tauN.sh = 5, tauN.sc = 4,
     tauF.sh = 5, tauF.sc = 7, VN = pi*10^{\wedge}-3, VF = 3.8,
     N0 = 5000, B = 500, M = 3000, it.max = 12)
plot(r)
summary(r)
## End(Not run)
```
<span id="page-17-1"></span>B2ZM\_MCMC *Bayesian Two-Zone Models: using Gibbs with Metropolis step*

#### Description

B2ZM\_MCMC obtains random samples from the posterior distribution of parameters and exposure

<span id="page-17-0"></span>

concentrations for the Bayesian two-zone model proposed by Zhang et al. (2009) using Gibbs with Metropolis step. The user can choose whether the near and far field measurement error processes are dependent or not. In the independent model, 5 parameters are considered: 1) Beta: Interzonal air flow rate (m3); 2) Q: supply and exhaust flow rate (m3/min); 3) G: contaminant emission rate  $(mg/min); 4)$  Tau N: variance of the measurement error at the near field; 5)Tau F; variance of the measurement error at the far field. In the dependent model (default), one more parameter is considered: 6) Tau\_NF: covariance between the measurements at the near and far field. Any prior distribution for Beta, Q and G can be chosen. In the independent model, the prior distributions for Tau\_N and Tau\_F are inverse gamma distributions; in the dependent model, the prior joint distribution of Tau\_N, Tau\_NF and Tau\_F is the Inverse Wishart Distribution (see the Details section for more information on the parameterization of these distributions). The output from B2ZM\_MCMC is a list that belongs to the classe gibbs. This output is valid as an input for the functions summary and plot.

#### Usage

```
B2ZM_MCMC (data, priorBeta, priorQ, priorG, v, S,
                      tauN.sh, tauN.sc, tauF.sh, tauF.sc,
                      VN, VF, indep.model = FALSE, cred = 95,
                      NUpd = 10000, burnin = 1000, lag = 1,
                      initial = NULL, Sigma.Cand = NULL,
                      m = 6000, figures = list(save = FALSE,
                      type =c("ps", "eps","pdf", "png", "jpg")))
```
#### Arguments

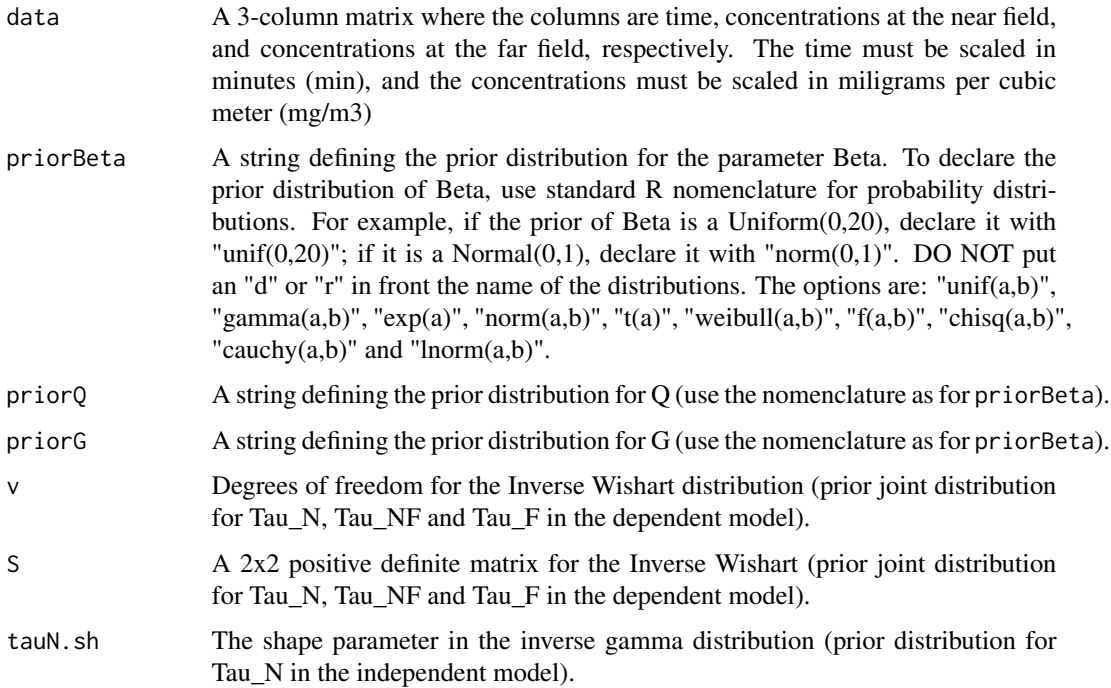

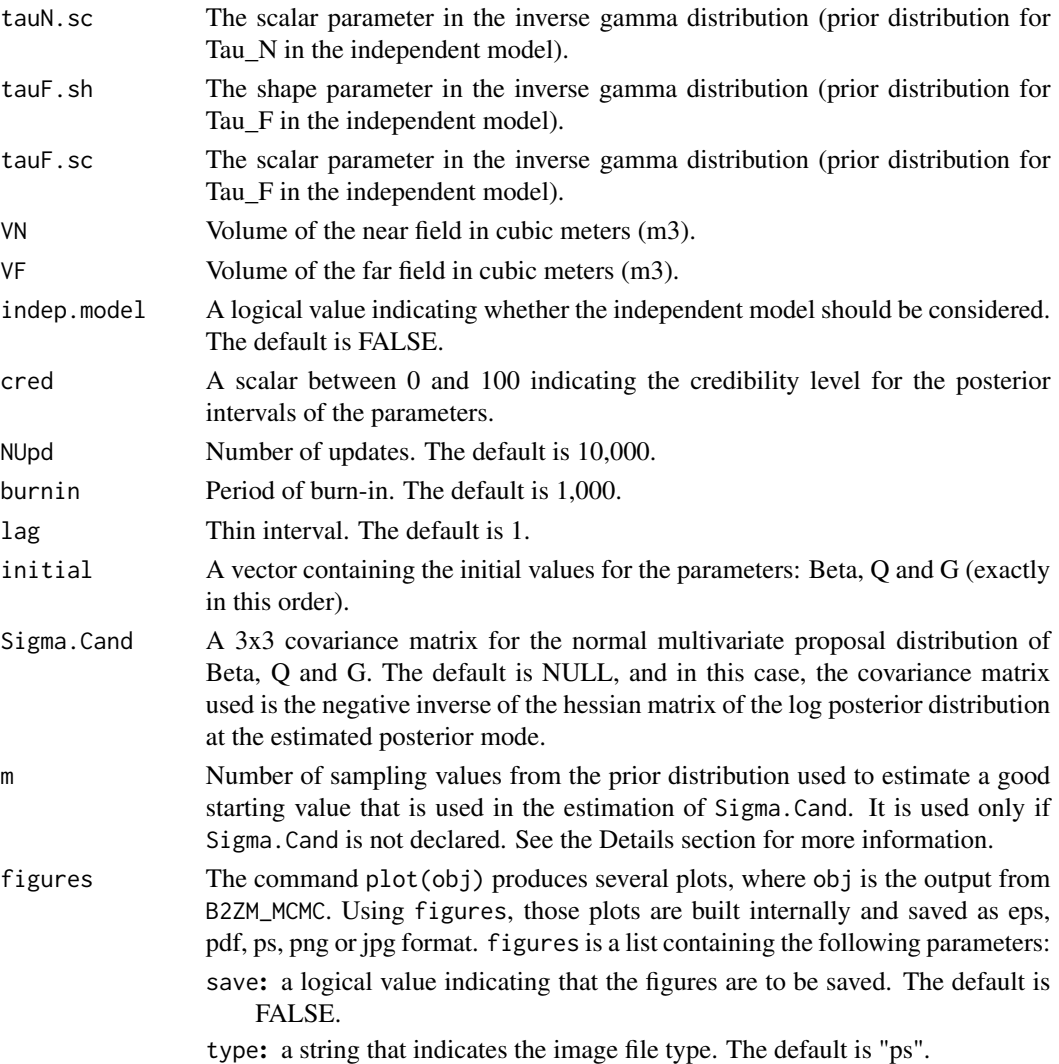

# Details

Parameterization priors: The inverse gamma distribution with shape *a* and scale *b* has mean *b/(a-1)*  $(a>1)$  and variance  $(b<sup>2</sup>)/(a-1)<sup>2</sup>(a-2)$ )  $(a>2)$ . The inverse Wishart with *v* degrees of freedom and scalar matrix *S* has mean *S/(v-p-1)*, where *p* is the number of rows of *S*.

Covariance Matrix for the proposal distribution: If the covariance matrix for the multivariate normal poposal distribution is NULL for the Metropolis sampler the covariance matrix used is the negative inverse of the hessian matrix of the log posterior distribution at the estimated posterior mode. To estimate the posterior mode, the function nlm is used. The values of the estimated posterior mode depends on the starting parameter values. m is the number of sampling values from the prior distributions of Beta, Q and G. The vector (among the m sampled) with largest likelihood value is used as starting parameter values.

The covariance matrix is estimated using the function hessian from the package numDeriv, where the parameter vector is the estimated posterior mode.

# B2ZM\_MCMC 21

# Value

B2ZM\_MCMC returns a list that belongs to the class gibbs. The output from B2ZM contains the objects:

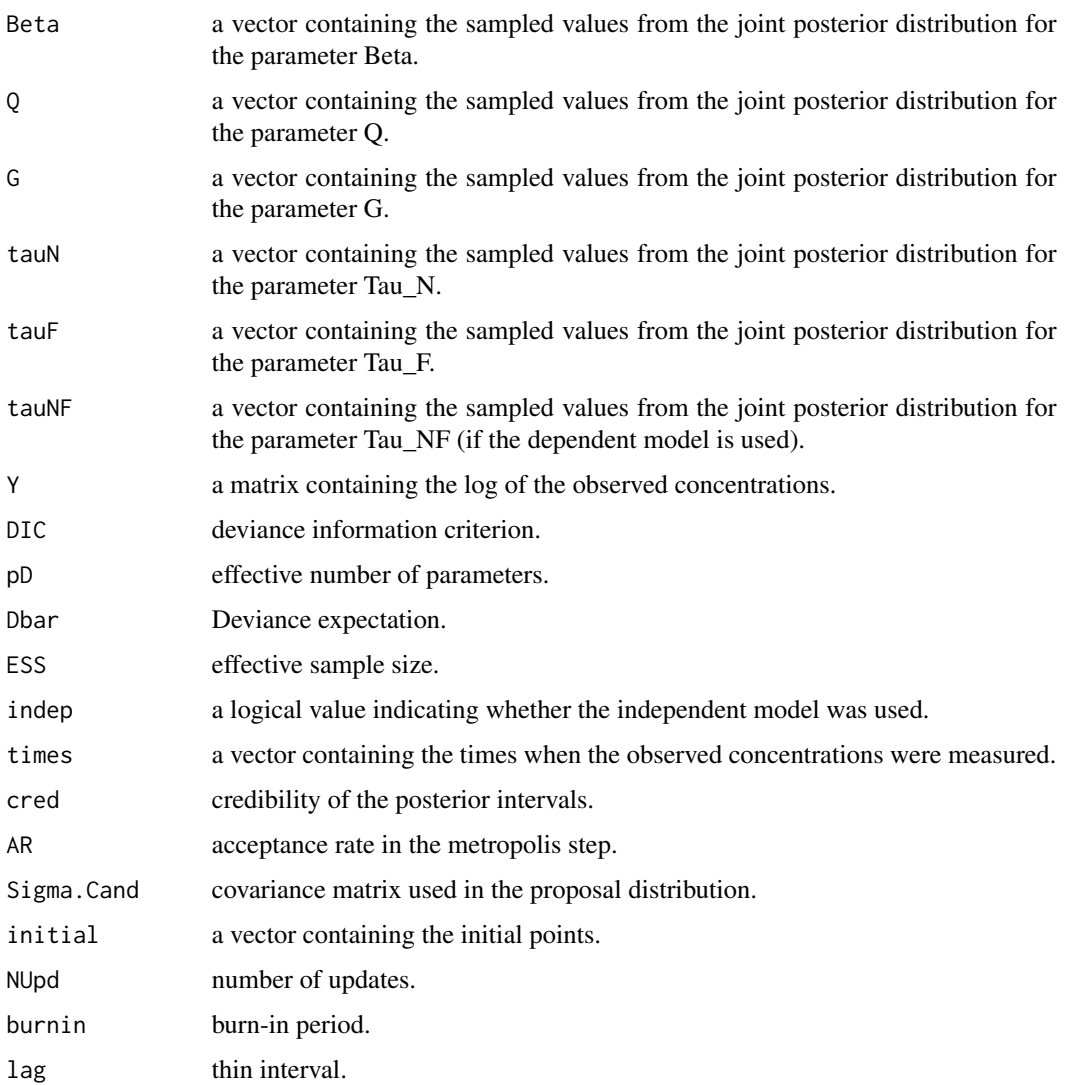

Methods defined for B2ZM\_MCMC object are summary and plot.

# Note

In the Examples section, NUpd and m are small just for a quick demonstration. We suggest that NUpd be greater than 10,000 and m be around 4,000.

# Author(s)

Joao Vitor Dias Monteiro, Sudipto Banerjee and Gurumurthy Ramachandran.

#### <span id="page-21-0"></span>References

Monteiro, J. V. D., Banerjee, S. and Ramachandran, G. (2011). B2Z: An R Package for Bayesian Two-Zone Models. *Journal of Statistical Software* 43 (2) 1–23. [http://www.jstatsoft.org/](http://www.jstatsoft.org/v43/i02/) [v43/i02/](http://www.jstatsoft.org/v43/i02/)

Zhang, Y., Banerjee, S., Yang,R., Lungu,C. and Ramachandran, G. (2009). Bayesian Modeling of Exposure and Airflow Using Two-Zone Models. *The Annals of Occupational Hygiene*, 53, 409-424. [http://www.biostat.umn.edu/~sudiptob/ResearchPapers/ZBYLR.pdf]( http://www.biostat.umn.edu/~sudiptob/ResearchPapers/ZBYLR.pdf)

## See Also

[B2Z,](#page-1-1) [B2ZM,](#page-2-1) [B2ZM\\_BCLT,](#page-9-1)[B2ZM\\_IMIS,](#page-13-1)[B2ZM\\_SIR](#page-22-1)

# Examples

```
##################
#Dependent Model#
################
#Data 1: 100 simulated concentrations during the times
#between 0 and 4, using the parameters Beta = 5, Q = 13.8,
#G = 351.5, VN = pi*10^{\wedge}-3, VF = 3.8, Tau_N = 1,
#Tau_NF = 0.5 and Tau_F = 0.64.
data(ex1)
#Without specifying the initial values and
#the covariance matrix in the proposal distribution
## Not run:
r <- B2ZM_MCMC(data = ex1, priorBeta = "unif(0,10)",
     priorQ="unif(11,17)", priorG = "unif(281,482)', S = diag(10,2),
    v = 4, VN = pi*10^{\circ}-3, VF = 3.8, NUpd = 10000, burnin = 1000,
    lag = 1, m = 5000summary(r)
plot(r)
## End(Not run)
#Specifying the initial values and the covariance matrix in the proposal distribution
initial <- c(5.338671, 14.147149, 379.591927)
Sigma.Cand <- matrix(c(0.51306, 0.54981, 14.4306,
                       0.54981, 1.75525, 35.5525,
                       14.4306, 35.5525, 1360.5119),3,3)
r <- B2ZM_MCMC(data = ex1, priorBeta = "unif(0,10)",
     priorQ = "unif(11,17)", priorG = "unif(281,482)', S = diag(10,2),
     v = 4, VN = pi*10^-3, VF = 3.8, NUpd = 1000, burnin = 100,
    lag = 1, m = 5000, initial = initial, Sigma.Cand = Sigma.Cand)
```

```
summary(r)
plot(r)
## Not run:
#Saving figures with .jpg extension
r <- B2ZM_MCMC(data = ex1, priorBeta = "unif(0,10)",
     priorQ = "unif(11, 17)", priorG = "unif(281, 482)', S = diag(10, 2),
     v = 4, VN = pi*10^{\circ}-3, VF = 3.8, NUpd = 10000, burnin = 1000,
     lag = 1, m = 5000, figures = list(save = TRUE, type ="jpg") )
## End(Not run)
#####################
#Independent Model #
###################
#Data 2: 100 simulated concentrations during the times
#between 0 and 4, using the parameters Beta = 5, Q = 13.8,
#G = 351.5, VN = pi*10^{\circ}-3, VF = 3.8, Tau_N = 1,
#Tau_NF = 0 and Tau_F = 0.64.
## Not run:
data(ex2)
#Without specifying the initial values and the
#covariance matrix in the proposal distribution
r <- B2ZM_MCMC(data = ex2, indep.model = TRUE,
     priorBeta = "unif(0,10)", priorQ="unif(11,17)",
     priorG = "unif(281,482)", tauN.sh = 5, tauN.sc = 4,
     tauF.sh = 5, tauF.sc = 7, VN = pi*10^{\circ}-3, VF = 3.8,
     NUpd = 10000, burnin = 1000, lag = 1, m = 1000)
summary(r)
plot(r)
## End(Not run)
```
<span id="page-22-1"></span>B2ZM\_SIR *Bayesian Two-Zone Models: using SIR sampler*

### Description

B2ZM\_SIR obtains random samples from the posterior distribution of the parameters and exposure concentrations for the Bayesian two-zone model proposed by Zhang et al. (2009) using Sampling Importance Resampling (SIR). The user can choose whether the near and far field measurement error processes are dependent or not. In the independent model, 5 parameters are considered: 1) Beta: Interzonal air flow rate (m3); 2) Q: supply and exhaust flow rate (m3/min); 3) G: contaminant

emission rate (mg/min); 4) Tau\_N: variance of the measurement error at the near field; 5)Tau\_F; variance of the measurement error at the far field. In the dependent model (default), one more parameter is considered: 6) Tau\_NF: covariance between the measurements at the near and far field. Any prior distribution for Beta, Q and G can be chosen. In the independent model, the prior distributions for Tau\_N and Tau\_F are inverse gamma distributions; in the dependent model, the prior joint distribution of Tau\_N, Tau\_NF and Tau\_F is the Inverse Wishart Distribution (see the Details section for more information on the parameterization of these distributions). The output from B2ZM\_SIR is a list that belongs to the class sir. This output is valid as an input for the functions summary and plot.

## Usage

```
B2ZM_SIR(data, priorBeta, priorQ, priorG,
        v, S, tauN.sh, tauN.sc,
        tauF.sh, tauF.sc, VN,
        VF, indep.model = FALSE,
        \text{cred} = 95, m = 10000,
        figures = list(save = FALSE, type = c("ps","eps","pdf", "png", "jpg")))
```
# Arguments

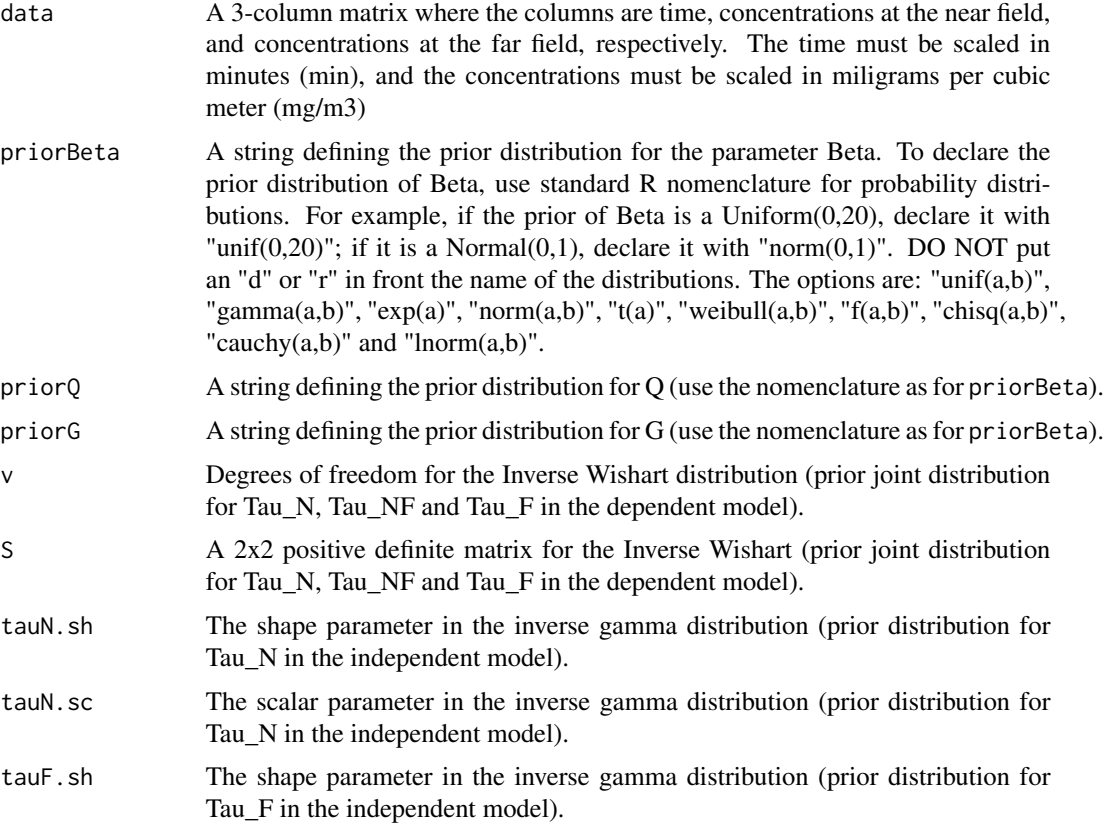

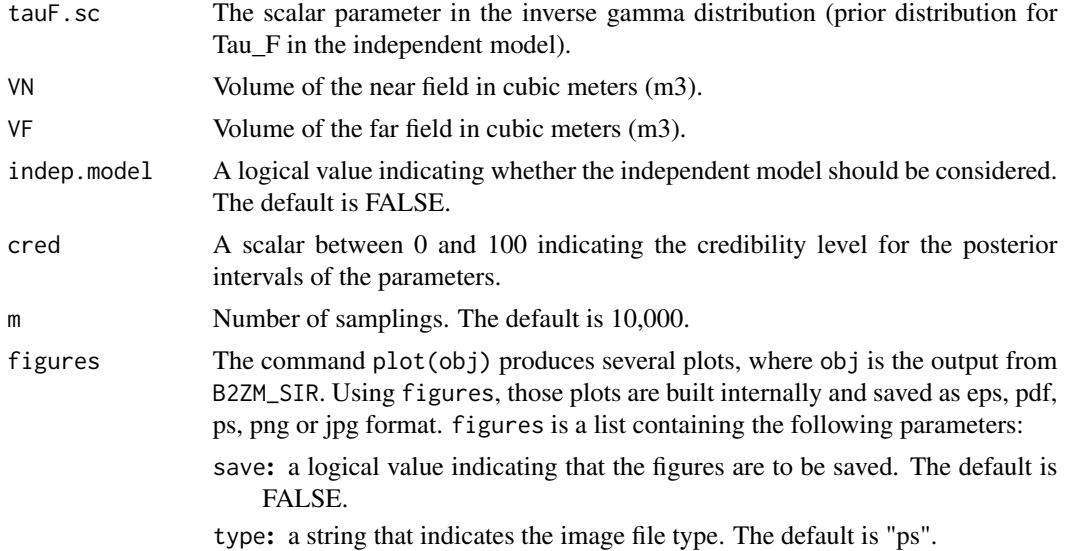

# Details

Parameterization priors: The inverse gamma distribution with shape *a* and scale *b* has mean *b/(a-1)* ( $a$ >1) and variance  $(b^2)/((a-1)^2)(a-2)$ ) ( $a$ >2). The inverse Wishart with *v* degrees of freedom and scalar matrix *S* has mean *S/(v-p-1)*, where *p* is the number of rows of *S*.

# Value

B2ZM\_SIR returns a list that belongs to the class sir. The output from B2ZM\_SIR contains the objects:

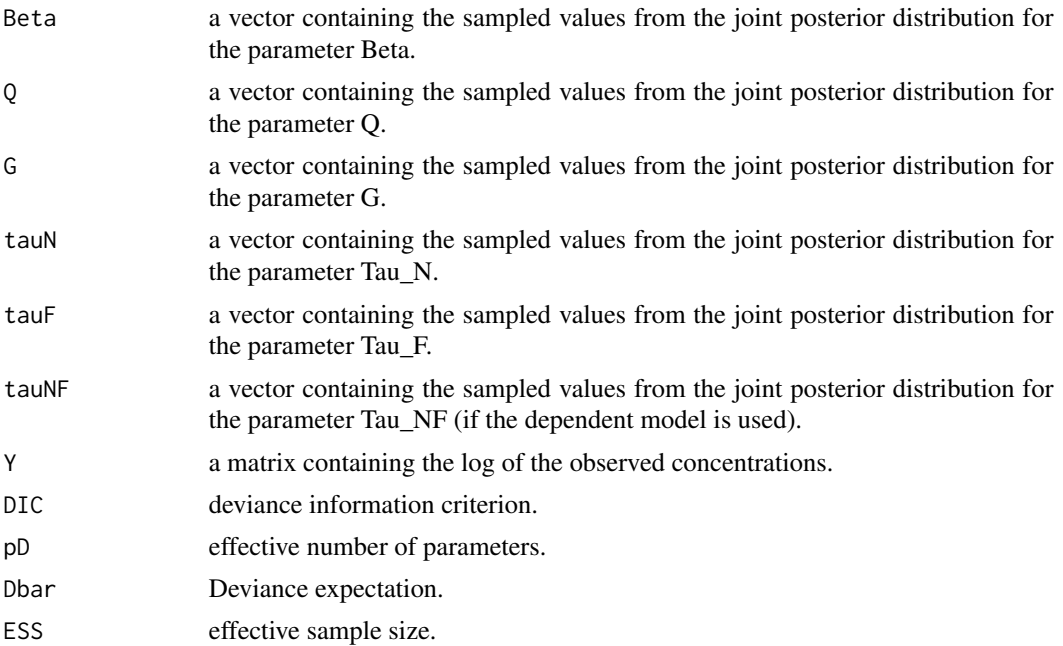

<span id="page-25-0"></span>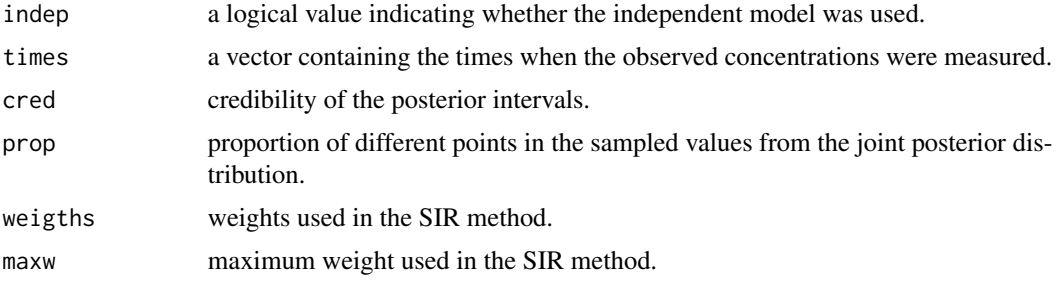

Methods defined for B2ZM\_SIR object are summary and plot.

## Note

In the Examples section, m is small just for a quick demonstration. We suggest that m be greater than 15,000.

## Author(s)

Joao Vitor Dias Monteiro, Sudipto Banerjee and Gurumurthy Ramachandran.

# References

Monteiro, J. V. D., Banerjee, S. and Ramachandran, G. (2011). B2Z: An R Package for Bayesian Two-Zone Models. *Journal of Statistical Software* 43 (2) 1–23. [http://www.jstatsoft.org/](http://www.jstatsoft.org/v43/i02/) [v43/i02/](http://www.jstatsoft.org/v43/i02/)

Zhang, Y., Banerjee, S., Yang,R., Lungu,C. and Ramachandran, G. (2009). Bayesian Modeling of Exposure and Airflow Using Two-Zone Models. *The Annals of Occupational Hygiene*, 53, 409-424. [http://www.biostat.umn.edu/~sudiptob/ResearchPapers/ZBYLR.pdf]( http://www.biostat.umn.edu/~sudiptob/ResearchPapers/ZBYLR.pdf)

# See Also

[B2Z,](#page-1-1) [B2ZM,](#page-2-1) [B2ZM\\_BCLT,](#page-9-1) [B2ZM\\_IMIS,](#page-13-1) [B2ZM\\_MCMC](#page-17-1)

#### Examples

```
##################
#Dependent Model#
################
```

```
#Data 1: 100 simulated concentrations during the times
#between 0 and 4, using the parameters Beta = 5, Q = 13.8,
#G = 351.5, VN = pi*10^{\circ}-3, VF = 3.8, Tau_N = 1,
#Tau_NF = 0.5 and Tau_F = 0.64.
```

```
data(ex1)
```

```
r < - B2ZM_SIR(data = ex1, priorBeta = "unif(0,10)",
     priorQ="unif(11,17)", priorG = "unif(281,482)", S = diag(10,2),
     v = 4, VN = pi*10^{\circ}-3, VF = 3.8, m = 100 )
```

```
#plot(r)
#summary(r)
#Saving figures with .png extension
## Not run:
r <- B2ZM_SIR(data = ex1, priorBeta = "unif(0,10)",
     priorQ = "unif(11,17)", priorG = "unif(281,482)',
     S = diag(10, 2), v = 4, VN = pi*10^{\circ}-3, VF = 3.8,
     m = 10000, figures = list(save = TRUE, type ="png"))
## End(Not run)
#####################
#Independent Model #
###################
#Data 2: 100 simulated concentrations during the times
#between 0 and 4, using the parameters Beta = 5, Q = 13.8,
#G = 351.5, VN = pi*10^{\circ}-3, VF = 3.8, Tau_N = 1,
#Tau_NF = 0 and Tau_F = 0.64.
## Not run:
data(ex2)
r <- B2ZM_SIR(data = ex2, indep.model = TRUE,
     priorBeta = "unif(0,10)", priorQ="unif(11,17)",
     priorG = "unif(281, 482)", tauN.sh = 5, tauN.sc = 4,tauF.sh = 5, tauF.sc = 7, VN = pi*10^{\circ}-3,
    VF = 3.8, m = 100plot(r)
summary(r)
## End(Not run)
```
<span id="page-26-1"></span>ex1 *Example 1 Data Set*

#### Description

ex1 contains 100 simulated concentrations during the times between 0 and 4, using the parameters Beta = 5, Q = 13.8, G = 351.5, VN =  $pi*10^{\circ}$ -3, VF = 3.8, Tau\_N = 1, Tau\_NF = 0.5 and Tau\_F = 0.64.

# Author(s)

Joao Vitor Dias Monteiro, Sudipto Banerjee and Gurumurthy Ramachandran.

Maintainer: Joao Vitor Dias Monteiro <monte092@umn.edu>

# <span id="page-27-0"></span>See Also

[ex2](#page-27-1)

<span id="page-27-1"></span>ex2 *Example 2 Data Set*

# Description

ex2 contains 100 simulated concentrations during the times between 0 and 4, using the parameters Beta = 5, Q = 13.8, G = 351.5, VN = pi\*10^-3, VF = 3.8, Tau\_N = 1, Tau\_NF = 0 and Tau\_F = 0.64.

# Author(s)

Joao Vitor Dias Monteiro, Sudipto Banerjee and Gurumurthy Ramachandran. Maintainer: Joao Vitor Dias Monteiro <monte092@umn.edu>

# See Also

[ex1](#page-26-1)

# <span id="page-28-0"></span>Index

∗Topic models B2ZM, [3](#page-2-0) B2ZM\_BCLT, [10](#page-9-0) B2ZM\_IMIS, [14](#page-13-0) B2ZM\_MCMC, [18](#page-17-0) B2ZM\_SIR, [23](#page-22-0) B2Z, *[7](#page-6-0)*, *[13](#page-12-0)*, *[17](#page-16-0)*, *[22](#page-21-0)*, *[26](#page-25-0)* B2Z *(*B2Z-package*)*, [2](#page-1-0) B2Z-package, [2](#page-1-0) B2ZM, *[3](#page-2-0)*, [3,](#page-2-0) *[13](#page-12-0)*, *[17](#page-16-0)*, *[22](#page-21-0)*, *[26](#page-25-0)* B2ZM\_BCLT, *[3](#page-2-0)*, *[7](#page-6-0)*, [10,](#page-9-0) *[17](#page-16-0)*, *[22](#page-21-0)*, *[26](#page-25-0)* B2ZM\_IMIS, *[3](#page-2-0)*, *[7](#page-6-0)*, *[13](#page-12-0)*, [14,](#page-13-0) *[22](#page-21-0)*, *[26](#page-25-0)* B2ZM\_MCMC, *[3](#page-2-0)*, *[7](#page-6-0)*, *[13](#page-12-0)*, *[17](#page-16-0)*, [18,](#page-17-0) *[26](#page-25-0)*

B2ZM\_SIR, *[3](#page-2-0)*, *[7](#page-6-0)*, *[13](#page-12-0)*, *[17](#page-16-0)*, *[22](#page-21-0)*, [23](#page-22-0)

ex1, [27,](#page-26-0) *[28](#page-27-0)* ex2, *[28](#page-27-0)*, [28](#page-27-0)